………………..…………………………………………………………………………

1º.-Un alumno de 2º de Bachillerato emplea en la compra de tres lápices, un sacapuntas y dos gomas de borrar, tres euros. El doble del precio de un lápiz excede en cinco céntimos de euro a la suma de los precios de un sacapuntas y una goma de borrar. Si cada lápiz costara cinco céntimo de euro más, entonces su precio duplicaría al de una goma de borrar. Determinar el precio de un lápiz, de un sacapuntas y de una goma de borrar. (pau. Castilla La Mancha)

**Solución:** 

Sea

 el costo de un lápiz el costo de un sacapuntas el de una goma de borrar *x y z*  $\left(x = \frac{1}{x}\right)$  $\{y =$  $\Big\{z=$  , de ahí  $3x + y + 2z = 3$  $2x = y + z + 0,05$  $2z = x + 0,05$  $x + y + 2z$  $x = y + z$  $z = x$  $\int_{2x}^{3x+y+2z}$  $\{2x = y + z +$  $\bigg\{2z = x +$  cuya solución es: 0,55 0,75 0,30 *x y z*  $\left(x = \frac{1}{x}\right)$  $\{y =$  $\Big\{z=$ 

2°.5ean las matrices 
$$
A = \begin{pmatrix} 1 & -2 & 1 \\ 0 & 1 & 0 \\ -1 & 3 & 0 \end{pmatrix}
$$
,  $X = \begin{pmatrix} x \\ y \\ -2 \end{pmatrix}$  e  $B = \begin{pmatrix} -x \\ 2 \\ z \end{pmatrix}$ ,

a) calcular la matriz inversa de *A*

b) resolver el sistema  $AX = B$  (pau. Andalucía) **Solución: a)** 

 $|A| = |0 \t1 \t0| = 1$  Adj(A)= 3 1 -1  $|$  Adj(A)]  $1 \quad -2 \quad 1 \qquad \qquad (0 \quad 1 \quad 1) \qquad \qquad (0 \quad 3 \quad -1)$ 0 1 0 = 1 Adj(A)= 3 1 -1  $\begin{bmatrix} \text{Adj}(A) \end{bmatrix}^1 = \begin{bmatrix} 0 & 1 & 0 \end{bmatrix}$  $1 \quad 3 \quad 0$   $\begin{pmatrix} -1 & 0 & 1 \end{pmatrix}$   $\begin{pmatrix} 1 & -1 & 1 \end{pmatrix}$  $A = \begin{pmatrix} 1 & -2 & 1 \\ 0 & 1 & 0 \\ 0 & 1 & 0 \end{pmatrix} = 1$   $\text{Adj}(A) = \begin{pmatrix} 0 & 1 & 1 \\ 3 & 1 & -1 \\ 0 & 1 & 0 \end{pmatrix}$   $\text{Adj}(A) \begin{pmatrix} 0 & 3 & -1 \\ 0 & 1 & 0 \\ 0 & 0 & 1 \end{pmatrix}$  $-1$  3 0  $\begin{pmatrix} -1 & 0 & 1 \end{pmatrix}$   $\begin{pmatrix} 1 & -1 & 1 \end{pmatrix}$ 

Luego

$$
A^{-1} = \frac{[Adj(A)]^t}{|A|} = \begin{pmatrix} 0 & 3 & -1 \\ 0 & 1 & 0 \\ 1 & -1 & 1 \end{pmatrix}
$$

**b)** 

$$
\begin{pmatrix} 1 & -2 & 1 \ 0 & 1 & 0 \ -1 & 3 & 0 \ \end{pmatrix} \begin{pmatrix} x \ y \ -2 \end{pmatrix} = \begin{pmatrix} -x \ 2 \ z \end{pmatrix} \Leftrightarrow \begin{cases} x - 2y - 2 = -x \ y = 2 \ x + 3y = z \end{cases} \Rightarrow \begin{cases} x = 3 \ y = 2 \ z = 3 \end{cases}
$$

Página 1 de 3

………………..………………………………………………………………………… 3º.-a) Representar gráficamente el conjunto de soluciones del sistema determinado por las siguientes ecuaciones:

$$
3y-4x-8 \le 0
$$
  

$$
y \ge -4x+4
$$
  

$$
y \ge 2
$$
  

$$
x \le 1
$$

b) Hallar los vértices de la región anterior

c) Calcular el punto donde alcanza el mínimo la función  $f(x, y) = 3x - y$  en dicha región. Determinar dicho valor mínimo, (pau Valencia) **Solución:** 

**a)** 

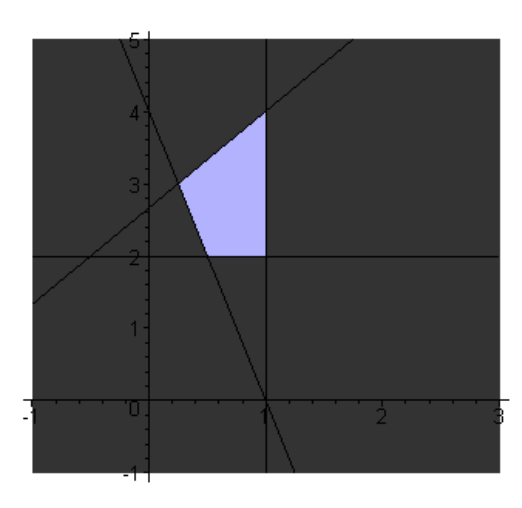

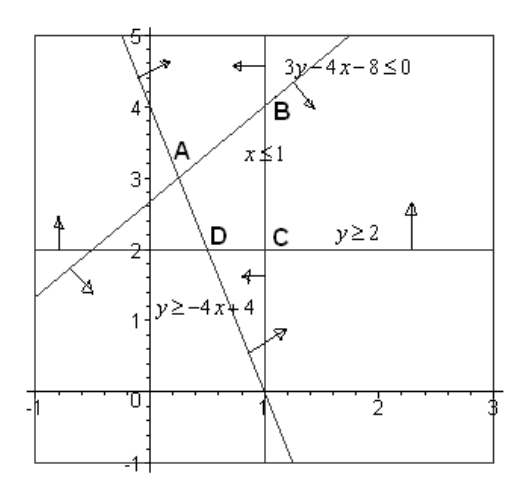

**b)** 

$$
A = \begin{cases} 3y - 4x - 8 = 0 \\ y = -4x + 4 \end{cases} \Rightarrow A = \begin{pmatrix} \frac{1}{4}, 3 \\ \frac{1}{3} \end{pmatrix}
$$
  
\n
$$
B = \begin{cases} x = 1 \\ 3y - 4x - 8 = 0 \end{cases} \Rightarrow B = (1, 4)
$$
  
\n
$$
C = \begin{cases} x = 1 \\ y = 2 \end{cases} \Rightarrow C = (1, 2)
$$
  
\n
$$
D = \begin{cases} y = 2 \\ y = -3x + 4 \end{cases} \Rightarrow D = \begin{pmatrix} \frac{1}{2}, 2 \end{pmatrix}
$$
  
\n**c)**  
\n
$$
f(A) = -\frac{9}{4} \Rightarrow f(B) = -1 \Rightarrow f(C) = 1 \Rightarrow f(D) = -\frac{1}{2}
$$
  
\nEl valor mínimo es  $-\frac{9}{4}$  y se alcanza en el punto  $A = \begin{pmatrix} \frac{1}{4}, 3 \end{pmatrix}$ 

Página 2 de 3

………………..………………………………………………………………………… 4º.-El consumo de un motor, en un trabajo de 6 horas, viene dado por la expresión  $c(t) = -t^2 + 8t + 20$ , siendo t el tiempo en horas,  $0 \le t \le 6$ 

a) ¿Qué momento es el de mayor consumo? ¿Cuánto es el consuma máximo?

 b)¿Cuánto consume en total el motor en las 6 horas que dura el trabajo?(pau Canarias) **Solución:** 

## **a)**

 $c'(t) = -2t + 8$  que se anula para  $t = 4$ ; como la función de consumo tiene siempre concavidad negativa, en dicho punto hay un máximo . El consuma máximo es

$$
c(4) = -4^2 + 8 \cdot 4 + 20 = 36
$$

**b)** 

$$
\text{consumo total } = \int_0^6 \left( -t^2 + 8t + 20 \right) dt = 192
$$

5º.-En una determinada granja de patos en la que sólo hay dos tipos, uno con pico rojo y otro con pico amarillo, se observa que : el 40% son machos y con pico amarillo; el 20% de todos los patos tienen el pico rojo; el 35% de los patos que tiene el pico rojo son machos, mientras que sólo el 15% de los machos tiene el pico rojo

1) elegido un pato al azar, calcular la probabilidad de que sea macho

 21 si el pato elegido ha sido hembra, ¿cuál es la probabilidad de que tenga el pico rojo? (pau. Castilla La Mancha)

## **Solución:**

Conviene preparar una tabla de contingencia para organizar los datos y completar los que nos faltan:

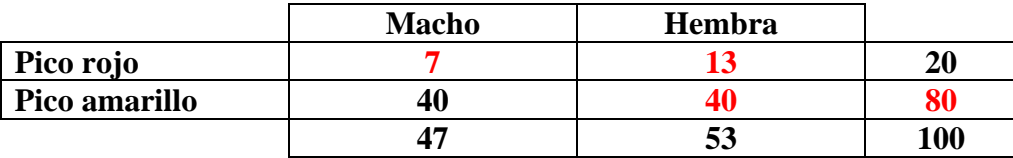

Se ha indicado en rojo los datos que hemos escrito para completar la tabla **1)** 

$$
P(\text{macho}) = \frac{47}{100} = 0,47
$$

**2)** 

$$
P(\text{pico rojo/hembra}) = \frac{13}{53} \approx 0,245
$$